# Access to Cambridge Companions Online eBooks from off-campus network

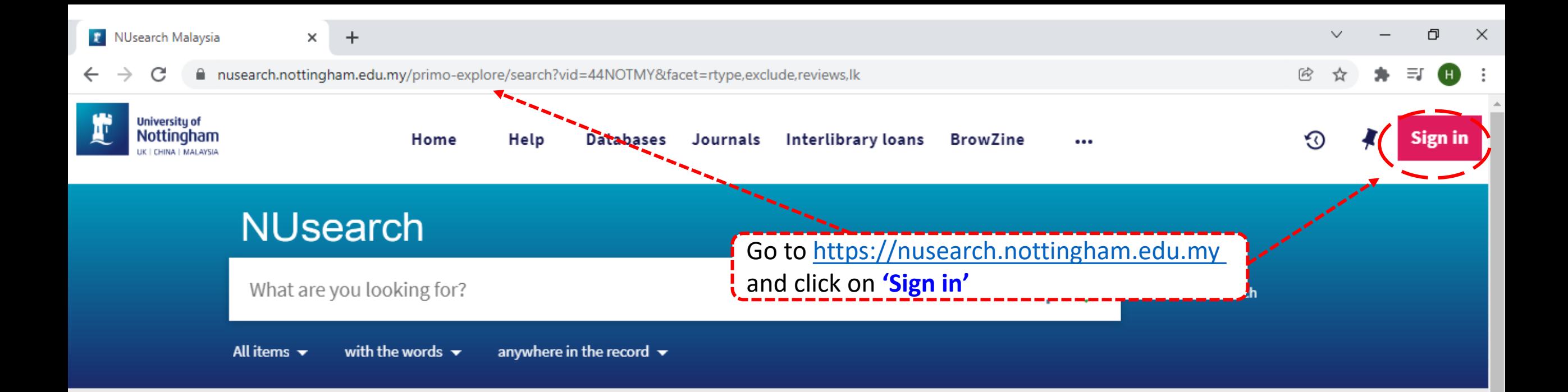

# Welcome to NUsearch Malaysia

There have been some changes to library eResources links.

For more information, visit our news article.

Due to scheduled maintenance, NUsearch may be unavailable weekly from 11pm Saturday to 2am Sunday.

#### **News**

The Library reopens on 18th October. Please refer to

# Where can I get help?

Need help? is always available from the NUsearch menu, and further help and support can be found on the Library website.

For any enquiries and assistance, please contact libraryservices@nottingham.edu.my

You may also drop-in to our Chat with your librarian sessions (Monday to Friday, 1pm-5pm) on MS Teams.

### Free e-resources available during

the Covid-19 neriod

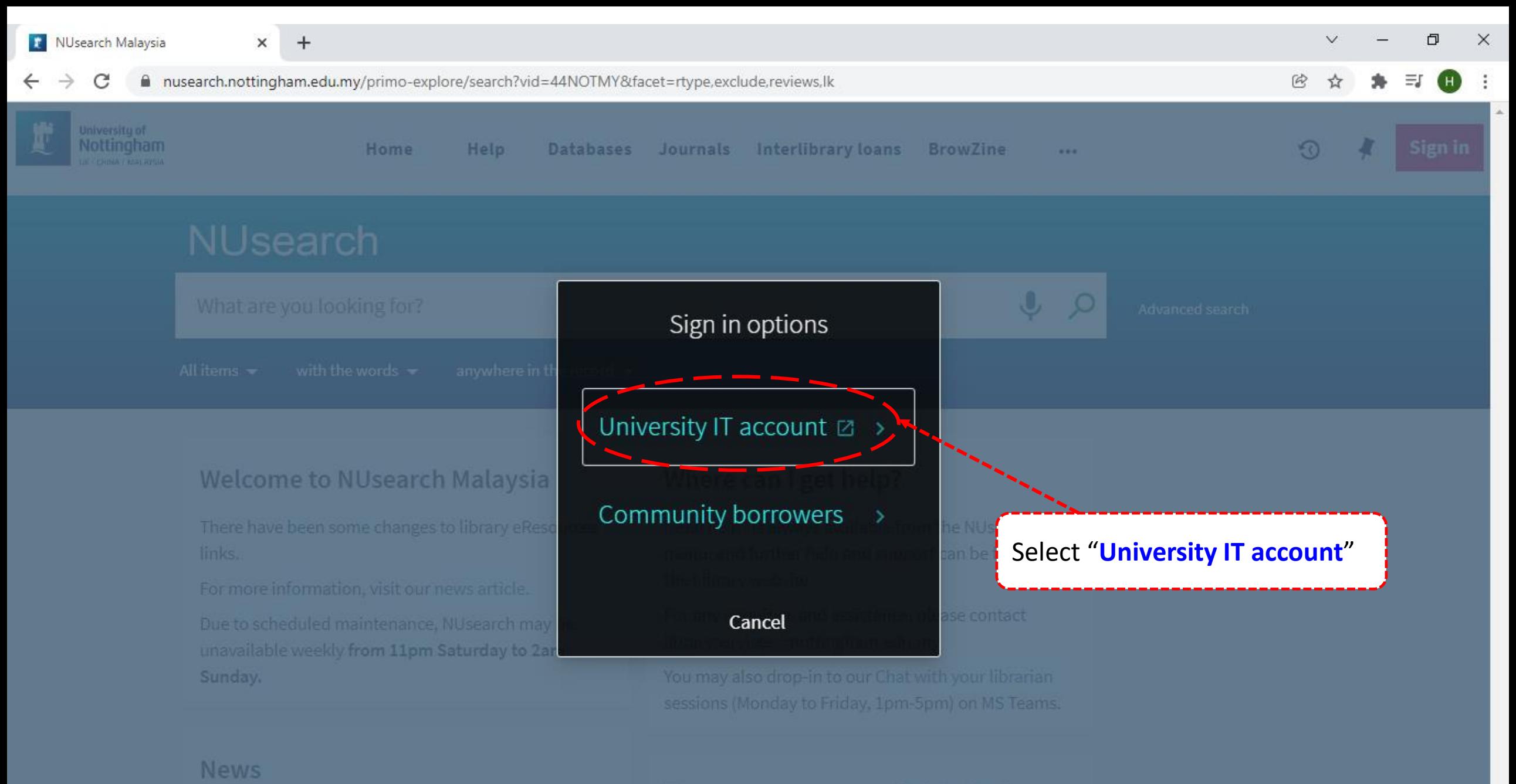

#### Free e-resources available during

Could 10 movimal

■ idp.nottingham.edu.my/idp/profile/SAML2/Redirect/SSO?execution=e1s1 C

 $+$ 

×

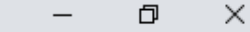

 $\checkmark$ 

 $\circledR$ 

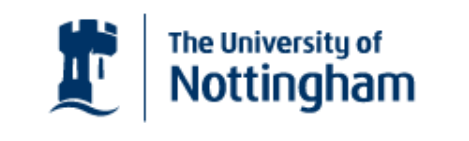

UNITED KINGDOM - CHINA - MALAYSIA

**Welcome to The University of Nottingham's** Malaysia Campus' Shibboleth IDP Service

#### **Login to NUsearch Malaysia**

#### **Username**

Username only; e.g., kexxx1

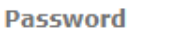

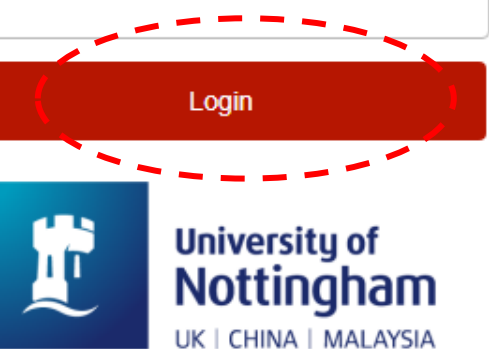

NUsearch Malaysia is the library search interface offered by the Malaysia campus at the University of **Nottingham** 

Type in your 'university username & password' and click on 'Login'

Note: Please ensure that you are at the authentication page with the Malaysia url link (.edu.my)

. If you experience difficulty logging in please contact our

×

 $+$ 

a nusearch.nottingham.edu.my/primo-explore/search?vid=44NOTMY&facet=rtype,exclude,reviews,lk

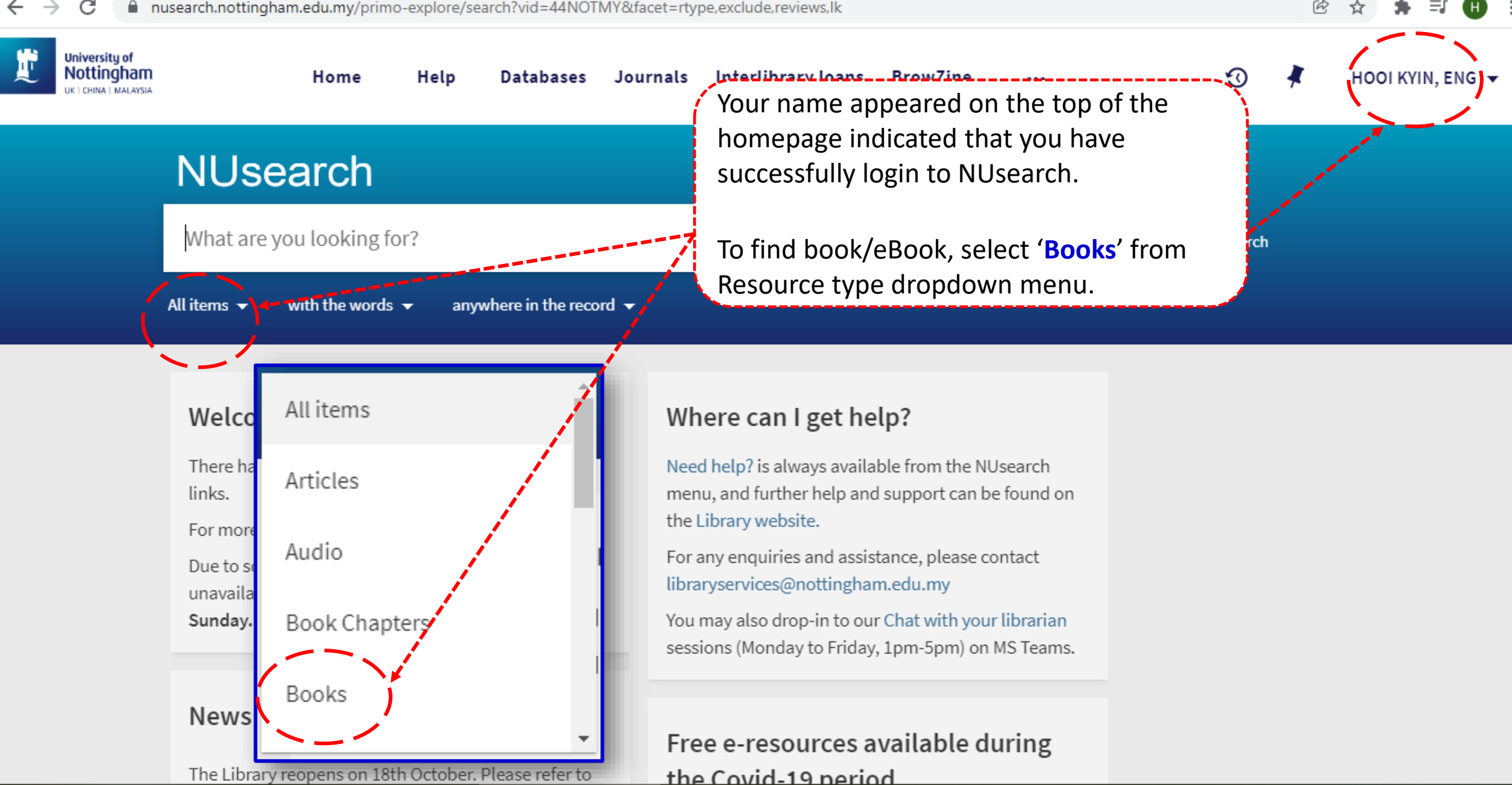

O

 $\times$ 

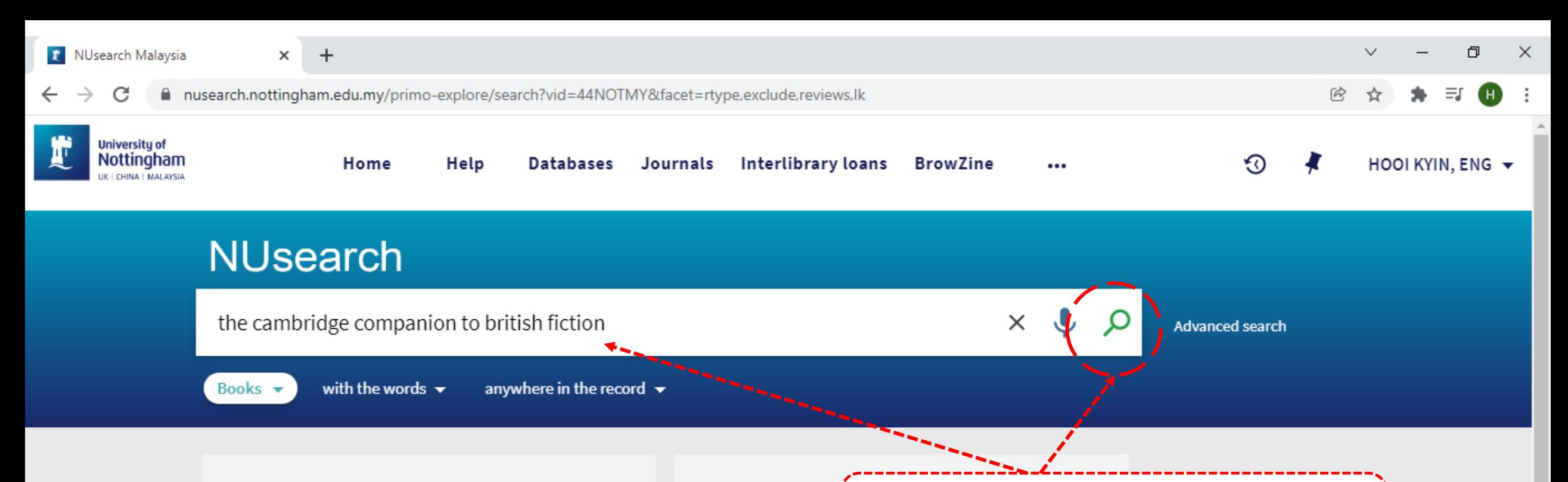

# Welcome to NUsearch Malaysia

There have been some changes to library eResources links.

For more information, visit our news article.

**News** 

Due to scheduled maintenance, NUsearch may be unavailable weekly from 11pm Saturday to 2am Sunday.

## Where can I g

and click 'search icon' to find the eBook. Need help? is alway menu, and further K the Library website.

Key in 'book title', 'keyword' or 'key phrase'

For any enquiries and assistance, please contact libraryservices@nottingham.edu.my

You may also drop-in to our Chat with your librarian sessions (Monday to Friday, 1pm-5pm) on MS Teams.

### Free e-resources available during

The Library reopens on 18th October. Please refer to

the Covid-19 period

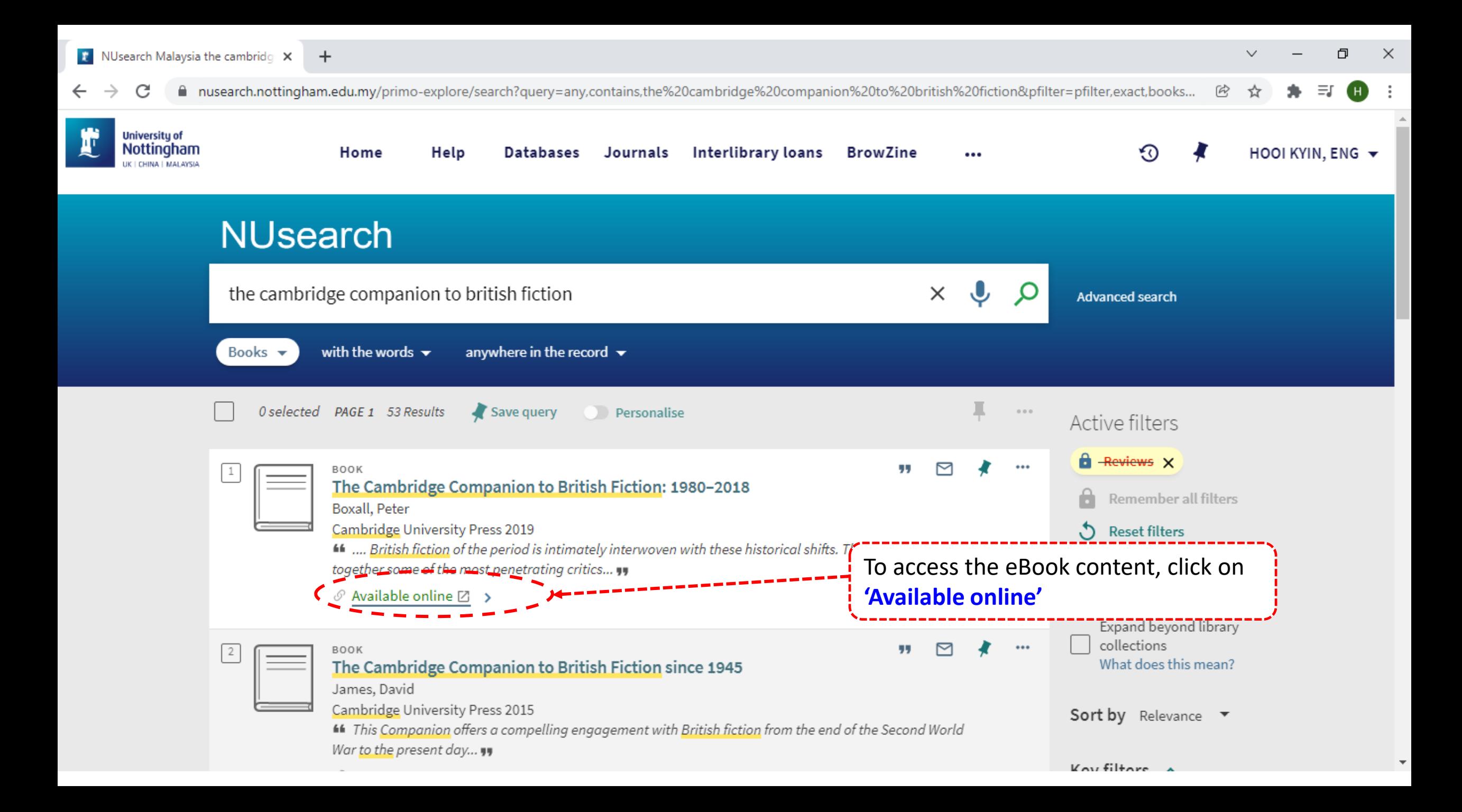

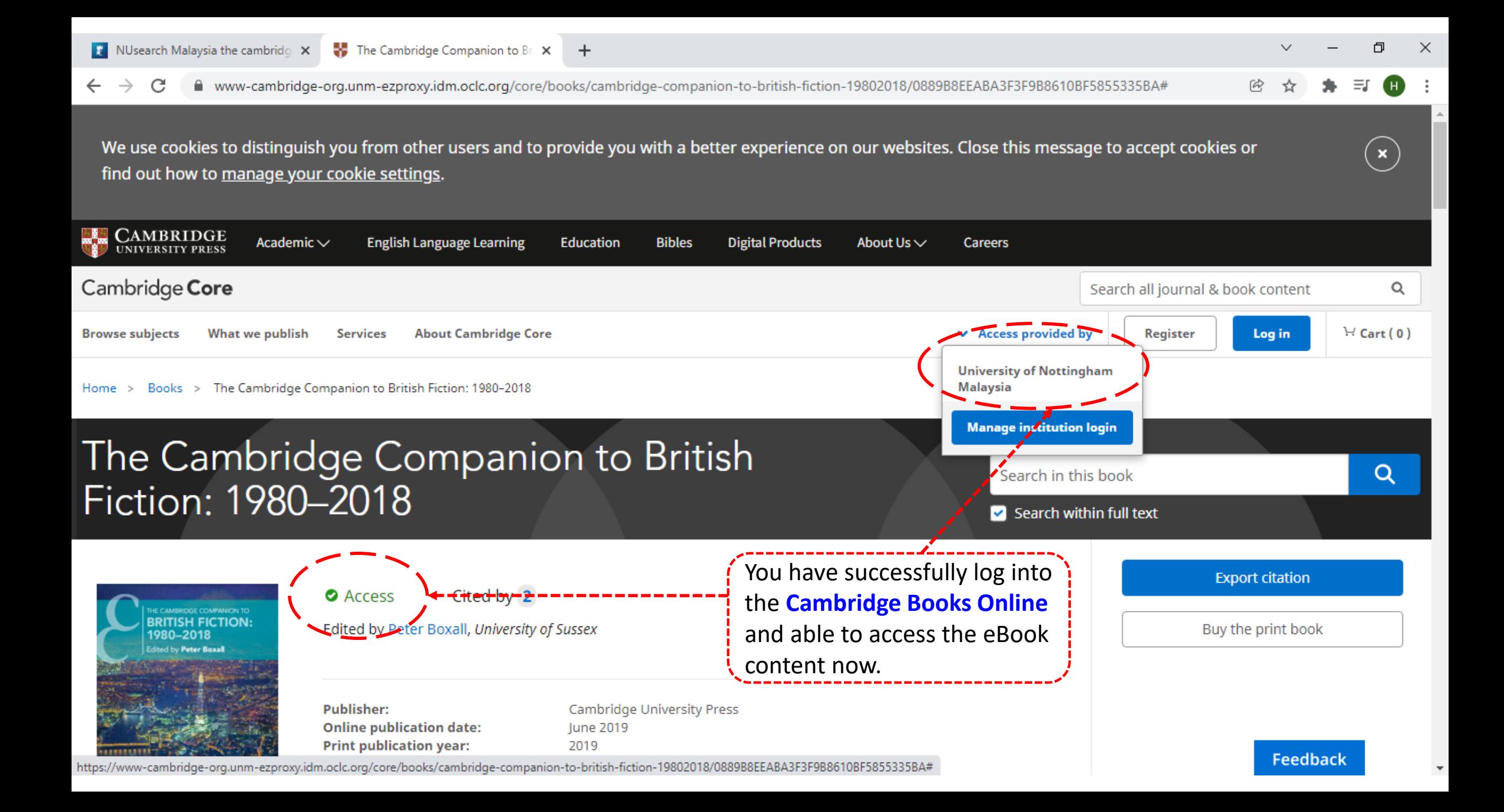

O  $\times$ 

#### #www-cambridge-org.unm-ezproxy.idm.oclc.org/core/books/cambridge-companion-to-british-fiction-19802018/0889B8EEABA3F3F9B8610BF5855335BA C Q

 $+$ 

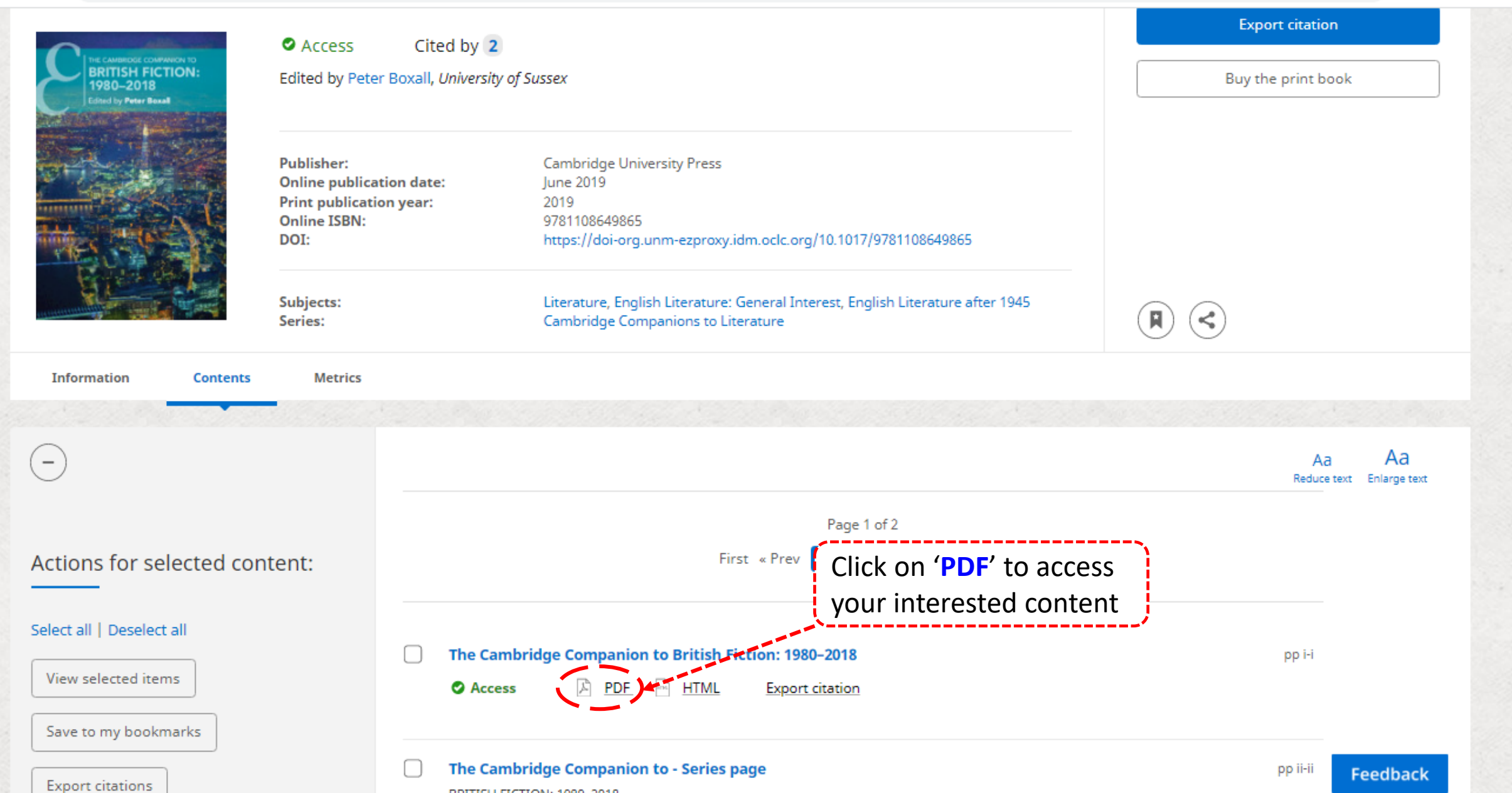

85

O  $\times$ 

a www-cambridge-org.unm-ezproxy.idm.oclc.org/core/services/aop-cambridge-core/content/view/E0653C6BD068860D16FA070DAA83B601/9781108483414pre\_i-iv... C  $^{\circledR}$ Ÿ

#### cambridge\_companion\_to\_british\_fiction\_19802018.pdf

日め  $1/4$  $- 100% +$ 

#### THE CAMBRIDGE COMPANION TO BRITISH FICTION: 1980-2018

From 1980 to the present huge transformations have occurred in every area of British cultural life. The election of Margaret Thatcher in 1979 ushered in a new neoliberal era in politics and economics that dramatically reshaped the British landscape. Alongside this political shift, we have seen transformations to the public sphere caused by the arrival of the internet and of social media, and changes in the global balance of power brought about by  $9/11$ , the emergence of China and India as superpowers, and latterly the British vote to leave the European Union. British fiction of the period is intimately interwoven with these historical shifts. This collection brings together some of the most penetrating critics of the contemporary, to explore the role that the British novel has had in shaping the cultural landscape of our time, at a moment, in the wake of the EU referendum of 2016, when the question of what it means to be British has become newly urgent.

Peter Boxall is Professor of English Literature at the University of Sussex. He is the author of many books on the novel, including Don DeLillo: The Possibility of Fiction (2006), Since Beckett (2009), Twenty-First-Century Fiction (2013) and The Value of the Novel (2015). He is editor of the bestselling 1001 Books, co-editor, with Byran Cheyette, of volume 7 of The Oxford History of the Novel, and with Peter Nicholls of Thinking Poetry. He is also editor, since 2009, of the UK journal Textual Practice. His most recent book, The Prosthetic Imagination: A History of the Novel as Artificial Life, is forthcoming with Cambridge **University Press.** 

A complete list of books in the series is at the back of this book

#### Now you can read the eBook online